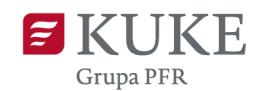

# **Regulamin świadczenia usług drogą elektroniczną za pośrednictwem serwisu Ekstranet w KUKE S.A.**

### **§ 1. Przedmiot Regulaminu**

Na podstawie art. 8 ustawy z dnia 18 lipca 2002 r. o świadczeniu usług drogą elektroniczną, Korporacja Ubezpieczeń Kredytów Eksportowych Spółka Akcyjna (dalej "KUKE") z siedzibą w Warszawie przy ul. Siennej 39, 00-121 Warszawa, wpisana do rejestru przedsiębiorców Krajowego Rejestru Sądowego prowadzonego przez Sąd Rejonowy dla m. st. Warszawy w Warszawie, XII Wydział Gospodarczy Krajowego Rejestru Sądowego pod nr KRS: 0000094881, REGON: 002049513, NIP: 5260307991, wysokość kapitału zakładowego: 110.702 900 zł, wysokość kapitału wpłaconego 110.702 900 zł, ustala Regulamin świadczenia usług drogą elektroniczną za pośrednictwem serwisu Ekstranet w KUKE S.A. (dalej "Regulamin").

## **§ 2. Definicje**

Użyte w Regulaminie pojęcia oznaczają:

- 1. **Administrator**  Klient lub przedstawiciel Klienta wskazany we Wniosku jako osoba uprawniona do samodzielnego zarządzania dostępami Użytkowników, będąca również Użytkownikiem;
- 2. **Ekstranet** obsługiwana przez KUKE, zamknięta sieć komputerowa oparta na protokołach internetowych, przeznaczona do wymiany informacji pomiędzy KUKE, a Klientem, umożliwiająca wykonywanie on-line usług i innych czynności w ramach realizacji Umowy, dostępna pod adresem: [https://ekstranet.kuke.com.pl;](https://ekstranet.kuke.com.pl/)
- 3. **Informacja handlowa -** każda informacja o charakterze reklamowym lub marketingowym przeznaczona bezpośrednio lub pośrednio do promowania towarów, usług lub wizerunku KUKE;
- 4. **Klient**  przedsiębiorca, będący osobą fizyczną, osobą prawną lub jednostką organizacyjną nieposiadającą osobowości prawnej, będący ubezpieczającym lub ubezpieczonym i korzystający z usług KUKE w ramach Umowy, który zobowiązał się do przestrzegania niniejszego Regulaminu;
- 5. **Pliki cookies** tzw. ciasteczka pliki zawierające ciąg liter i cyfr, służące identyfikacji przeglądarki Klienta podczas korzystania z Ekstranetu i odróżnienia go od innych jej Użytkowników, wysyłane i zapisywane w komputerze Klienta w celu usprawnienia korzystania z Ekstranetu;
- 6. **Prawo telekomunikacyjne** ustawa z dnia 16 lipca 2004 r. Prawo telekomunikacyjne;
- 7. **System teleinformatyczny** zespół współpracujących ze sobą urządzeń informatycznych i oprogramowania, zapewniający przetwarzanie i przechowywanie, a także wysyłanie i odbieranie danych poprzez sieci telekomunikacyjne za pomocą właściwego dla danego rodzaju sieci urządzenia końcowego w rozumieniu Prawa telekomunikacyjnego;
- 8. **Środki komunikacji elektronicznej**  rozwiązania techniczne, w tym urządzenia teleinformatyczne i współpracujące z nimi narzędzia programowe, umożliwiające indywidualne porozumiewanie się na odległość przy wykorzystaniu transmisji danych między systemami teleinformatycznymi, a w szczególności pocztę elektroniczną;
- 9. **Tajemnica komunikacji** ochrona danych związanych z Usługą świadczoną drogą elektroniczną;
- 10.**Umowa** umowa o świadczenie usług drogą elektroniczną, zawierana z Klientem z momentem wyrażenia przez Klienta zgody na świadczenie mu usług drogą elektroniczną na zasadach określonych w Regulaminie**;**
- 11.**Usługi świadczone drogą elektroniczną** usługi, których wykonanie następuje przez wysyłanie i odbieranie danych za pomocą systemów teleinformatycznych, na indywidualne żądanie usługobiorcy, bez jednoczesnej obecności stron, przy czym dane te są transmitowane za pośrednictwem sieci publicznych w rozumieniu Prawa Telekomunikacyjnego;
- 12.**Ustawa o świadczeniu usług drogą elektroniczną** ustawa o świadczeniu usług drogą elektroniczną z dnia 18 lipca 2002 r.;
- 13.**Użytkownik**  Administrator lub osoba zarejestrowana przez Administratora, uprawniona do korzystania z Ekstranetu, posiadająca unikalny login i hasło dostępu do Ekstranetu;
- 14.**Wniosek**  Wniosek o nadanie dostępu do Ekstranetu dla Administratora, stanowiący Załącznik nr 1 do Regulaminu.

#### **§ 3. Postanowienia ogólne**

- 1. Regulamin określa:
	- 1) rodzaje i zakres usług świadczonych drogą elektroniczną przez KUKE na podstawie zawartej Umowy z Klientem.
	- 2) warunki zawierania i rozwiązywania Umowy.
	- 3) warunki świadczenia usług drogą elektroniczną, w tym:
		- a) dostępność do Systemu teleinformatycznego,
		- b) wymagania techniczne niezbędne do współpracy z Systemem teleinformatycznym obsługującym Ekstranet,
		- c) zakaz dostarczania przez Użytkownika treści o charakterze bezprawnym,
	- 4) tryb postępowania reklamacyjnego,

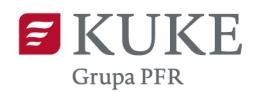

- 5) zasady odpowiedzialności KUKE,
- 6) zasady poufności oraz zasady korzystania z Plików cookies.
- 2. Umowa z KUKE jest zawierana z momentem wyrażenia przez Klienta zgody na świadczenie mu usług drogą elektroniczną na zasadach określonych w Regulaminie. Klient potwierdza zapoznanie się z treścią Regulaminu, zrozumienie i pełną akceptację jego warunków bez konieczności sporządzenia odrębnej umowy. Akceptacja postanowień Regulaminu stanowi jednocześnie wyrażenie zgody na otrzymywanie od KUKE informacji dotyczących świadczonych usług, przesyłanych drogą elektroniczną na podany przez Klienta adres poczty e-mail.
- 3. Regulamin jest dostępny na stronie: https://ekstranet.kuke.com.pl przed zalogowaniem się do serwisu.

#### **§ 4. Zawieranie Umowy**

Zawarcie Umowy następuje poprzez wyrażenie przez Klienta zgody na świadczenie usług drogą elektroniczną. Wyrażenie zgody dokonywane jest na Wniosku poprzez przesłanie podpisanego skanu Wniosku na wskazany w nim adres poczty elektronicznej pod warunkiem, że Wniosek zawiera wszystkie wymagane informacje i umożliwia identyfikację osoby, która w imieniu Klienta ten Wniosek przesłała. KUKE ma prawo zażądać dostarczenia dodatkowo oryginału Wniosku podpisanego przez Klienta zgodnie z reprezentacją, który został przesłany uprzednio do KUKE w formie elektronicznej.

#### **§ 5. Uzyskanie dostępu do Ekstranetu**

- 1. Dostęp do Ekstranetu Administratorowi nadaje KUKE po otrzymaniu od Klienta Wniosku. Klient w każdym czasie może wnioskować o zmianę Administratora wysyłając skan Wniosku na adres[: wsparcie@kuke.com.pl.](mailto:wsparcie@kuke.com.pl)
- 2. Uzyskanie dostępu do Ekstranetu przez Administratora wiąże się z uprzednim zapoznaniem się z Regulaminem i Klauzulą informacyjną w zakresie ochrony danych osobowych, oraz jej akceptacją przed pierwszym zalogowaniem do Ekstranetu.
- 3. Klient wyznacza tylko jednego Administratora, który przyznaje dostępy pozostałym Użytkownikom oraz samodzielnie nimi zarządza. Administrator jest odpowiedzialny za:
	- 1) dodawanie i anulowanie dostępów Użytkownikom,
	- 2) modyfikowanie danych Użytkowników,
	- 3) przyznawanie praw dostępu Użytkownikom,
	- 4) zarządzanie adresami mailowymi do powiadomień o limitach kredytowych.
- 4. Dostęp do Ekstranetu Użytkownikom nadaje Administrator w Ekstranecie. Uzyskanie dostępu do Ekstranetu przez Użytkownika wiąże się z uprzednim zapoznaniem się z Regulaminem i Klauzulą informacyjną w zakresie ochrony danych osobowych oraz jej akceptacją przed pierwszym zalogowaniem do Ekstranetu.
- 5. W przypadku zmiany treści Regulaminu Użytkownik zostanie o tym fakcie poinformowany przed kolejnym zalogowaniem się do Ekstranetu. Akceptacja Regulaminu przez Użytkownika wyrażona przed zalogowaniem, oznacza akceptację zmian Regulaminu także przez Klienta.

## **§ 6. Zakres usług świadczonych drogą elektroniczną**

- 1. W związku z zawartą przez Klienta umową ubezpieczenia z KUKE, dostępne są:
	- 1) usługi bezpłatne, takie jak:
		- a) przeglądanie warunków posiadanych przez Klienta umów ubezpieczenia,
		- b) zgłaszanie obrotów i monitorowanie ich historii,
		- c) zgłaszanie wniosków o ustalenie limitu kredytowego i wydanie decyzji limitowych (usługa dostępna dla "Polisy na Wschód" - gwarantowanych przez Skarb Państwa ubezpieczeń krótkoterminowych należności, Ubezpieczenia należności krótkoterminowych Europolisa (EP)),
		- d) monitorowanie historii limitów kredytowych,
		- e) anulowanie limitów kredytowych,
		- f) otrzymywanie powiadomień e-mailowych o limitach kredytowych,
		- g) zgłaszanie wniosków o interwencję i monitorowanie ich historii,
		- h) zgłaszanie szkód i monitorowanie przebiegu procesu likwidacji szkody (usługa dostępna dla "Polisy na Świat" ubezpieczenia krótkoterminowych należności- KUKE Polisa na Świat),
		- i) pobieranie e-rachunków/e-faktur i monitorowanie ich historii (usługa dostępna dla "Polisy na Wschód" gwarantowanych przez Skarb Państwa ubezpieczeń krótkoterminowych należności),
		- j) zapoznawanie się z nowymi usługami oferowanymi za pośrednictwem serwisu Ekstranet,
		- k) zarządzanie dostępami do Ekstranetu w określonym zakresie uprawnień (usługa dostępna dla Administratora).
	- 2) usługi płatne, takie jak:
		- a) zgłaszanie wniosków o ustalenie limitu kredytowego i wydanie decyzji limitowych (usługa dostępna dla: polisy obrotowej "Pakiet" - ubezpieczenia krótkoterminowych należności eksportowych i krajowych (OP), Ubezpieczenia krótkoterminowych należności krajowych przysługujących Faktorowi (FK), Ubezpieczenia krótkoterminowych

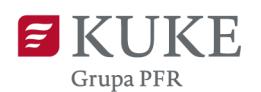

należności eksportowych przysługujących Faktorowi (FE), Ubezpieczenia krótkoterminowych należności eksportowych i krajowych – ubezpieczenie salda (SP)),

- b) uzupełnienie ochrony ubezpieczeniowej w ramach klauzuli "Ochrona+" (usługa dostępna dla polisy obrotowej "Pakiet" - ubezpieczenia krótkoterminowych należności eksportowych i krajowych (OP)),
- c) wydanie decyzji limitowych on-line dla kontrahentów krajowych w ramach klauzuli "FALCON limit on-line" (usługa dostępna dla polisy obrotowej "Pakiet" - ubezpieczenia krótkoterminowych należności krajowych (OP)).
- 2. KUKE może zmienić zakres usług i innych czynności świadczonych za pośrednictwem Ekstranetu i wynikających z Regulaminu poprzez dokonanie zmiany Regulaminu, o czym poinformuje Użytkownika przed kolejnym zalogowaniem się do Ekstranetu.

## **§ 7. Warunki świadczenia usług drogą elektroniczną – dostępność do Systemu teleinformatycznego**

- 1. KUKE świadczy usługę Ekstranet na rzecz Klienta w zakresie i na warunkach określonych w Regulaminie. KUKE świadczy usługę Ekstranet całodobowo, przy czym gwarantowana dostępność świadczenia usługi odbywa się od poniedziałku do piątku w godzinach od 8:00 do 17:00. KUKE zastrzega sobie możliwość dokonywania przerw w dostępie do Ekstranetu w związku z koniecznością przeprowadzenia prac lub okresową konserwacją. KUKE poinformuje Klienta o planowanych przerwach wystawiając stosowny komunikat na stronie logowania.
- 2. Klient lub Użytkownik może uzyskać pomoc w zakresie Ekstranetu kontaktując się z Infolinią pod numerem: [801 805 853](tel://801805853/) bądź wysyłając wiadomość na adres e-mail: [wsparcie@kuke.com.pl.](file:///C:/Users/MSniadala/Documents/GroupWise/wsparcie@kuke.com.pl)
- 3. Usługi wymienione w § 6 ust. 1 pkt 1 i pkt 2 zostaną uruchomione w Ekstranecie zgodnie z postanowieniami umowy ubezpieczenia lub zgodnie z dodatkowymi ustaleniami z Klientem.
- 4. Uruchomienie świadczenia usług, o których mowa w § 6 ust. 1 pkt 1 i) jest równoznaczne z zaprzestaniem przez KUKE przesyłania rachunków/faktur w formie papierowej.

#### **§ 8. Warunki świadczenia usług drogą elektroniczną - wymagania techniczne**

- 1. Do poprawnego działania Ekstranetu wymagana jest przeglądarka internetowa zgodna ze standardem HTML 4.0 lub nowszym, akceptująca Pliki cookies.
- 2. Zalecane przeglądarki internetowe:
	- 1) Google Chrome wersja 67 lub nowsza,
	- 2) Firefox wersja 61 lub nowsza,
	- 3) Internet Explorer wersja 11 lub nowsza,
	- 4) Microsoft Edge wersja 42 lub nowsza.
- 3. Inne wymagania systemowe:
	- 1) Adobe Acrobat Reader w wersji 8 lub nowszej,
	- 2) Flash Player w wersji 9 lub nowszej,
	- 3) włączona obsługa JavaScript.
- 4. KUKE nie ponosi odpowiedzialności za problemy techniczne bądź ograniczenia techniczne sprzętu komputerowego lub oprogramowania, z którego korzysta Użytkownik, a które uniemożliwiają Użytkownikowi korzystanie z Ekstranetu.

#### **§ 9. Warunki świadczenia usług drogą elektroniczną – zakaz dostarczania przez Użytkownika treści o charakterze bezprawnym**

Zakazane jest dostarczanie przez Użytkownika korzystającego z Usług świadczonych drogą elektroniczną treści o charakterze bezprawnym. W szczególności Użytkownik nie może dostarczać przez lub do systemów teleinformatycznych KUKE treści:

- 1) powodujących zachwianie pracy lub przeciążenie systemów teleinformatycznych KUKE lub innych podmiotów biorących bezpośredni lub pośredni udział w świadczeniu usług drogą elektroniczną,
- 2) naruszających dobra osób trzecich, zasady współżycia społecznego lub niezgodnych z obowiązującymi przepisami prawa oraz obraźliwych.

#### **§ 10. Dyspozycje Użytkownika składane przez Ekstranet**

- 1. Użytkownik zobowiązany jest do składania wszystkich dyspozycji prawidłowo, kompletnie i jednoznacznie.
- 2. Użytkownik ponosi całkowitą odpowiedzialność za wszelkie skutki wynikłe z niewłaściwego złożenia dyspozycji.

#### **§ 11. Bezpieczeństwo i zasady odpowiedzialności**

- 1. KUKE zapewnia bezpieczne połączenie tylko z zastrzeżeniem wypełniania przez Użytkownika postanowień Umowy.
- 2. Użytkownik odpowiada za systematyczną aktualizację przeglądarki internetowej określonej w § 8 ust. 2 Regulaminu na swoich komputerach, ze szczególnym uwzględnieniem aktualizacji zabezpieczeń oraz ponosi pełną odpowiedzialność za niedokonanie lub spóźnioną aktualizację. Użytkownik odpowiada także za odpowiednie zabezpieczenie urządzeń służących do korzystania z Ekstranetu.

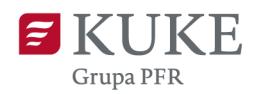

- 3. Klient ponosi pełną odpowiedzialność za działania Użytkowników, tak jak za działania własne, a w razie sporu z KUKE w tym zakresie Klient będzie jego stroną.
- 4. Wyłączenia odpowiedzialności KUKE:
	- 1) KUKE nie ponosi odpowiedzialności za szkody poniesione przez Użytkownika w wyniku korzystania z jego oprogramowania w celu korzystania z Ekstranetu,
	- 2) KUKE nie odpowiada za nieprawidłowe funkcjonowanie łączy transmisji danych wykorzystywanych przy realizacji Umowy oraz za zabezpieczenie danych i dyspozycyjność łączy leżące w gestii firmy telekomunikacyjnej lub dostawcy usług internetowych. KUKE nie ponosi także odpowiedzialności za szkody lub utracone zyski związane z awariami systemu, przerwami lub opóźnieniami w dostawie usług, jak również błędami w przekazie,
	- 3) KUKE nie ponosi odpowiedzialności za straty pośrednie oraz utracone korzyści, a w szczególności utratę przychodów, zysków, spodziewanych oszczędności lub Klientów, a także za szkody będące wynikiem działania siły wyższej,
	- 4) KUKE nie ponosi odpowiedzialności za korzystanie z Ekstranetu przez osoby nie będące Użytkownikami Ekstranetu.
- 5. KUKE ma prawo zablokować dostęp do Ekstranetu Użytkownikowi w wypadku stwierdzenia korzystania z niego w sposób sprzeczny z Regulaminem lub przepisami prawa.
- 6. KUKE ma prawo zablokować realizację składanej za pośrednictwem Ekstranetu dyspozycji w przypadku, gdy zaistnieje uzasadniona wątpliwość, co do jej autentyczności lub zgodności ze stanem faktycznym lub prawnym.
- 7. KUKE ma prawo zablokować dostęp do usług płatnych jeżeli zaistnieje uzasadniona wątpliwość, co do jej autentyczności lub zgodności ze stanem fatycznym lub prawnym.
- 8. Użytkownik w razie stwierdzenia nieprawidłowości w działaniu usług zobowiązany jest poinformować KUKE kontaktując się z Infolinią pod numerem: [801 805 853](tel://801805853/) bądź wysyłając wiadomość na adres e-mail: wsparcie@kuke.com.pl.

#### **§ 12. Zasady poufności orazzasady korzystania z Plików cookies**

- 1. KUKE zobowiązuje się do zachowania w tajemnicy informacji uzyskanych od Klienta oraz do przetwarzania tych informacji tylko i wyłącznie do celów realizacji Umowy.
- 2. KUKE zwolniona jest z obowiązku, o którym mowa w ust. 1, w sytuacji, kiedy przekazywane przez Klienta informacje są już znane KUKE z innych źródeł, a także w sytuacjach, gdy zwolnienie takie wynika z obowiązujących przepisów prawa.
- 3. KUKE zapewnia Klientowi Tajemnicę komunikacji, obejmującą informacje przekazywane przez Klienta w publicznej sieci Internet, tylko w obrębie Ekstranetu. Tajemnica komunikacji nie obejmuje informacji, które są z zasady jawne lub ich ujawnienie nie jest niezbędne dla prawidłowego świadczenia usług przez Klienta. Informacje objęte Tajemnicą komunikacji mogą zostać ujawnione gdy obowiązek taki wynika z obowiązujących przepisów prawa.
- 4. Informacje objęte Tajemnicą komunikacji mogą być przetwarzane przez KUKE tylko wówczas, gdy przetwarzanie ich jest związane ze świadczeniem usług na rzecz Klienta lub jest konieczne dla sprawowania nadzoru nad prawidłowym działaniem Ekstranetu.
- 5. Użytkownik zobowiązany jest poinformować natychmiast KUKE o ewentualnym uzyskaniu dostępu drogą on-line do informacji nie przeznaczonych dla niego, kontaktując się z Infolinią pod numerem: [801 805 853](tel://801805853/) bądź wysyłając wiadomość na adres e-mail: wsparcie@kuke.com.pl, a także nie wykorzystywać tych informacji oraz zachować je w tajemnicy.
- 6. Użytkownik zobowiązany jest do zachowania w tajemnicy informacji uzyskanych poprzez dostęp do Ekstranetu.
- 7. Klient na zasadach ogólnych określonych w szczególności w Kodeksie cywilnym zrekompensuje KUKE ewentualne roszczenia osób trzecich, jeżeli roszczenia te spowodowane zostały zawinionym przez Klienta przekazywaniem informacji pozyskanych od KUKE.
- 8. KUKE wykorzystuje Pliki cookies i umieszcza je w komputerze Użytkownika w celu zabezpieczania treści i funkcji platformy oraz wyświetlenia treści strony internetowej dostosowanej do potrzeb Użytkownika. Pliki te nie zbierają i nie przesyłają żadnych informacji osobistych lub danych osobowych.
- 9. Użytkownik może w każdej chwili ograniczyć lub wyłączyć dostęp Plików cookies, poprzez odpowiednie zdefiniowanie ustawień w przeglądarce internetowej, co może jednak ograniczyć lub uniemożliwić korzystanie z niektórych lub wszystkich usług świadczonych za pośrednictwem Ekstranetu lub spowodować jej nieprawidłowe funkcjonowanie. Za ewentualne utrudnienia lub szkody powstałe w wyniku wyłączenia lub ograniczenia dostępu Plików cookies KUKE nie ponosi odpowiedzialności.

#### **§ 13. Tryb postępowania reklamacyjnego**

- 1. Klient może złożyć reklamację związaną ze świadczeniem przez KUKE drogą elektroniczną usług określonych w § 6 Regulaminu.
- 2. Reklamacja usług świadczonych przez KUKE może być złożona:
	- 1) w formie pisemnej osobiście, w siedzibie KUKE lub w Biurze Terenowym KUKE lub przesyłką pocztową w rozumieniu art. 3 pkt 21 ustawy z dnia 23 listopada 2012 r. - Prawo pocztowe;
	- 2) ustnie telefonicznie pod numerem telefonu: [801 805](tel://801805853/) 853 lub osobiście do protokołu podczas wizyty w siedzibie KUKE lub w Biurze Terenowym KUKE;

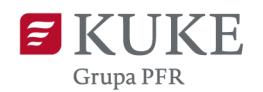

3) w formie elektronicznej – poprzez Formularz zgłoszenia reklamacji, dostępny na stronie [www.kuke.com.pl.](http://www.kuke.com.pl/)

- 3. Odpowiedź KUKE na reklamację zostanie udzielona w postaci papierowej bądź na indywidualny wniosek zgłaszającego pocztą elektroniczną, bez zbędnej zwłoki, nie później niż w terminie 30 dni od daty jej otrzymania. W szczególnie skomplikowanych przypadkach, uniemożliwiających rozpatrzenie reklamacji i udzielenie odpowiedzi w powyższym terminie 30 dni, KUKE przekaże zgłaszającemu reklamację informacje z wyjaśnieniem przyczyny opóźnienia wskazującą okoliczności, które muszą zostać ustalone do rozpatrzenia sprawy i określi przewidywalny termin udzielenia odpowiedzi, nie dłuższy niż 60 dni od daty otrzymania reklamacji.
- 4. Po wyczerpaniu drogi postępowania reklamacyjnego, spór może być skierowany na drogę pozasądowego rozwiązywania sporów, a w przypadku osób fizycznych – do Rzecznika Finansowego (szczegółowe informacje i dane kontaktowe dostępne na stronie internetowej: [www.rf.gov.pl](http://www.rf.gov.pl/)). Rzecznik Finansowy jest uprawniony do prowadzenia postępowania w sprawie pozasądowego rozwiązywania sporów między klientem a podmiotem rynku finansowego, o którym mowa w ustawie z dnia 5 sierpnia 2015r. o rozpatrywaniu reklamacji przez podmioty rynku finansowego i o Rzeczniku Finansowym.
- 5. Powództwo o roszczenie wynikające z umowy ubezpieczenia można wytoczyć według przepisów o właściwości ogólnej albo przed sąd właściwy dla miejsca zamieszkania lub siedziby ubezpieczającego, ubezpieczonego lub uprawnionego z umowy ubezpieczenia.
- 6. Pozostałe skargi i zażalenia, które nie są związane z ochroną ubezpieczeniową mogą być wniesione w dowolnej formie (pisemnie, ustnie, elektronicznie), kierując zgłoszenie należy umożliwić identyfikację osoby wnoszącej i przedmiot skargi lub zażalenia.
- 7. Informacje dotyczące zasad wnoszenia i rozpatrywania skarg i reklamacji publikowane są dodatkowo na stronie internetowe[j www.kuke.com.pl.](http://www.kuke.com.pl/)
- 8. KUKE, w zakresie działalności ubezpieczeniowej i reasekuracyjnej, podlega nadzorowi Komisji Nadzoru Finansowego, natomiast w zakresie działalności gwarantowanej przez Skarb Państwa podlega nadzorowi ministra właściwego do spraw gospodarki.

## **§ 14. Rozwiązanie Umowy**

- 1. Klient oraz KUKE są uprawnieni do wypowiedzenia na piśmie Umowy z zachowaniem jednomiesięcznego okresu wypowiedzenia poprzez oświadczenie złożone drugiej stronie w przypadku wypowiedzenia/zakończenia obowiązywania umowy ubezpieczenia.
- 2. KUKE ma prawo wypowiedzieć Umowę na piśmie ze skutkiem natychmiastowym w przypadku rażącego lub uporczywego naruszania Regulaminu przez Klienta.
- 3. Wypowiedzenie Umowy w trybie przewidzianym w ust 1, 2 nie ma wpływu na skuteczność zawartej umowy ubezpieczenia, jednakże od tego momentu może być ona obsługiwana przez KUKE tylko w takim zakresie, w jakim jest to możliwe bez świadczenia usług drogą elektroniczną.
- 4. Klient, który nie wyraża zgody na zmianę postanowień Regulaminu, może w terminie 14 dni od dnia przekazania informacji o zmianie Regulaminu, złożyć na piśmie oświadczenie o niewyrażeniu zgody na jego zmianę. Złożenie takiego oświadczenia oznacza natychmiastowe rozwiązanie Umowy. Zasady zawarte w ust. 3 stosuje się odpowiednio.

#### **§ 15. Informacja handlowa**

- 1. Informacje handlowe są oznaczone i wyodrębnione w Ekstranecie w zakładce "Do pobrania".
- 2. KUKE może przekazywać Informację handlową, którą uważa się za zamówioną, jeżeli Użytkownik wyraził zgodę w Ekstranecie na otrzymywanie takiej informacji.

#### **§ 16. Postanowienia końcowe**

- 1. W sprawach nieuregulowanych Regulaminem stosuje się przepisy Kodeksu cywilnego, Ustawy o świadczeniu usług drogą elektroniczną, Prawa telekomunikacyjnego.
- 2. Właściwym do rozstrzygania sporów wynikających z Regulaminu jest sąd powszechny właściwy dla siedziby KUKE.
- 3. KUKE zastrzega sobie prawo zmiany Regulaminu w dowolnym terminie. W takim wypadku doręczenie nowej treści Regulaminu odbywać się będzie poprzez umieszczenie go na stronie internetowej: [https://ekstranet.kuke.com.pl](https://ekstranet.kuke.com.pl/) i poinformowanie Użytkownika o tym fakcie podczas pierwszego logowania się do Ekstranetu dokonywanego po dacie umieszczenia tam nowej treści Regulaminu. Nowa treść Regulaminu wchodzi w życie z chwilą doręczenia zgodnie ze sposobem określonym w zdaniu poprzednim.
- 4. W przypadku rozbieżności pomiędzy Regulaminem, a postanowieniami umowy ubezpieczenia pierwszeństwo mają postanowienia umowy ubezpieczenia.